# $a$ ldoc — ALDOR documentation class for  $\beta$ F<sub>F</sub>X extract  $-$  ALDOR to LAT<sub>EX</sub> utility  $a$ ldoc2html — aldoc to HTML utility

Niklaus Mannhart Institute for Scientific Computing ETH Zürich

> E–Mail: mannhart@inf.ethz.ch url: http://www.inf.ethz.ch/~mannhart

> > Version: 3.0 Aug 7, 2001

#### Abstract

aldoc, extract and aldoc2html are utilities that help programmers document their ALDOR programs in an easy way. The L<sup>AT</sup>EX class file aldoc provides useful macros with a unique manual page layout and optional with hyper-references for xdvi and pdf-files if supported. extract is a utility that converts documented ALDOR programs to LATEX code. aldoc2html is a utility that converts LATEX code created from extract to a LATEX format which is well prepared for latex2html conversion.

This manual is divided into two parts. The first part, the user's guide, describes the macros in detail and shows how T<sub>E</sub>X code is produced from documented ALDOR programs by using the extract and aldoc2html utilities. The second part, only compiled by LAT<sub>E</sub>X when a special flag is turned off, documents the class file itself (only useful for class file hackers).

### 1 User's Guide

#### 1.1 Introduction

In order to keep documentation synchronized with code development, it is recommended for ALDOR developers to document all the exported functions from a type in the actual ALDOR source file for that type. Three tools help make this easier:

- aldoc is a LAT<sub>E</sub>X class file allowing you to write reference manual pages in a format independent way, even with hyper references if supported by your previewer (xdvi, pdf previewer), and HTML.
- extract is a documentation extractor that creates .tex files from the documentation contained in the ALDOR sources.

• aldoc2html is a documentation converter that creates .tex files which are optimized for latex2html conversion.

We first explain the aldoc macros before describing the extract and aldoc2html utilities in detail.

Note: Please report all bugs — yes, even this class file has bugs — to the author. Comments and suggestions are also welcome!

#### 1.2 The page layout

Manual pages created with aldoc contain a header, a body and a footer. The header contains the name of the type and the function that is currently described, the footer holds the page number.

The underlined header looks as follows: On the left side, the type's name is printed; on the right side the function's name. On even sides of two sided documents, the name of the type is placed on the right side and the the function's name on the left side. In both cases, the page number is centered in the footer. Figure 1 shows the manual page of the function apply belonging to type BinaryTreeCategory.

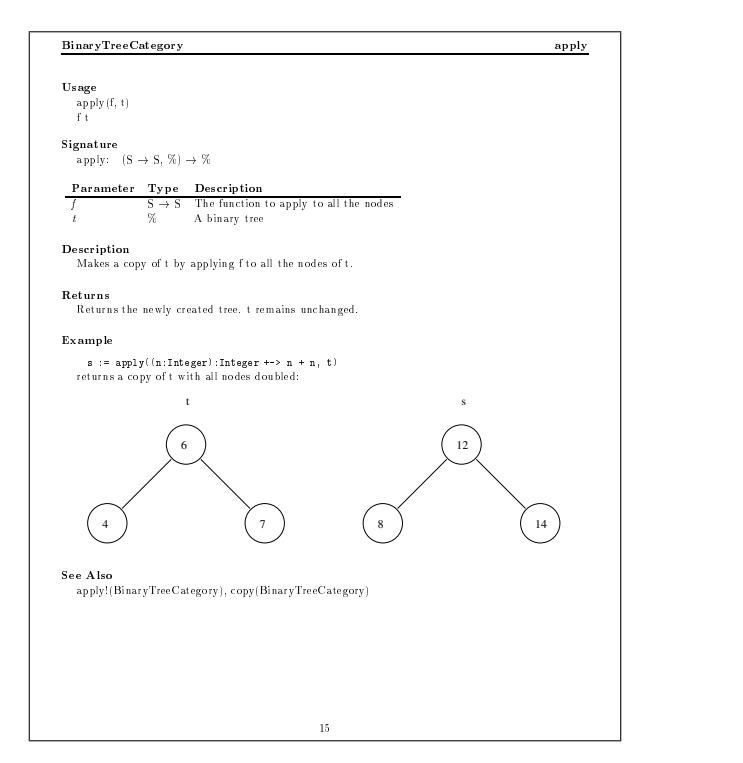

Figure 1: manual page layout of the function apply belonging to type BinaryTreeCategory

The aldoc class file doesn't specify a manual page structure, except that types are described before their functions. However, we recommend using the description structure described below so that all aldoc based manuals look similar. Types are like subsections and functions are subsubsections. Hence types are described first. If you don't follow this rule aldoc produces wrong index entries and some macros such as \this and \name return wrong results. The description of a type has the following structure:

\thistype[short form]{type name} [history section] [usage] [parameters] [description] [exports] [other sections]

The history section contains information about the author of the type, respectively function, as well as the date and nature of any changes made to the type or function. This piece of information is useful for software maintenance, especially when several programmers are working on the same library. However, this section is not printed in the final document unless you turn on a special flag. $<sup>1</sup>$ </sup>

Functions belonging to a type are described in a similar way.

\alpage{function name} [history section] [usage] [signatures] [parameters] [description] [return] [example] [see also]

#### 1.3 aldoc macros in detail

 $\t$ thistype  $[shortform]$ {type} starts the description of a type (called type). The macro starts a new page and puts the type's name into the index, the table of contents and the header. The optional argument shortform allows you to define a short form for the type's name.

\thistype{Quotient}

\thistype[BinTree]{BinaryTreeCategory}

<sup>&</sup>lt;sup>1</sup>The current version of aldoc (v3.0) doesn't print the history section at all.

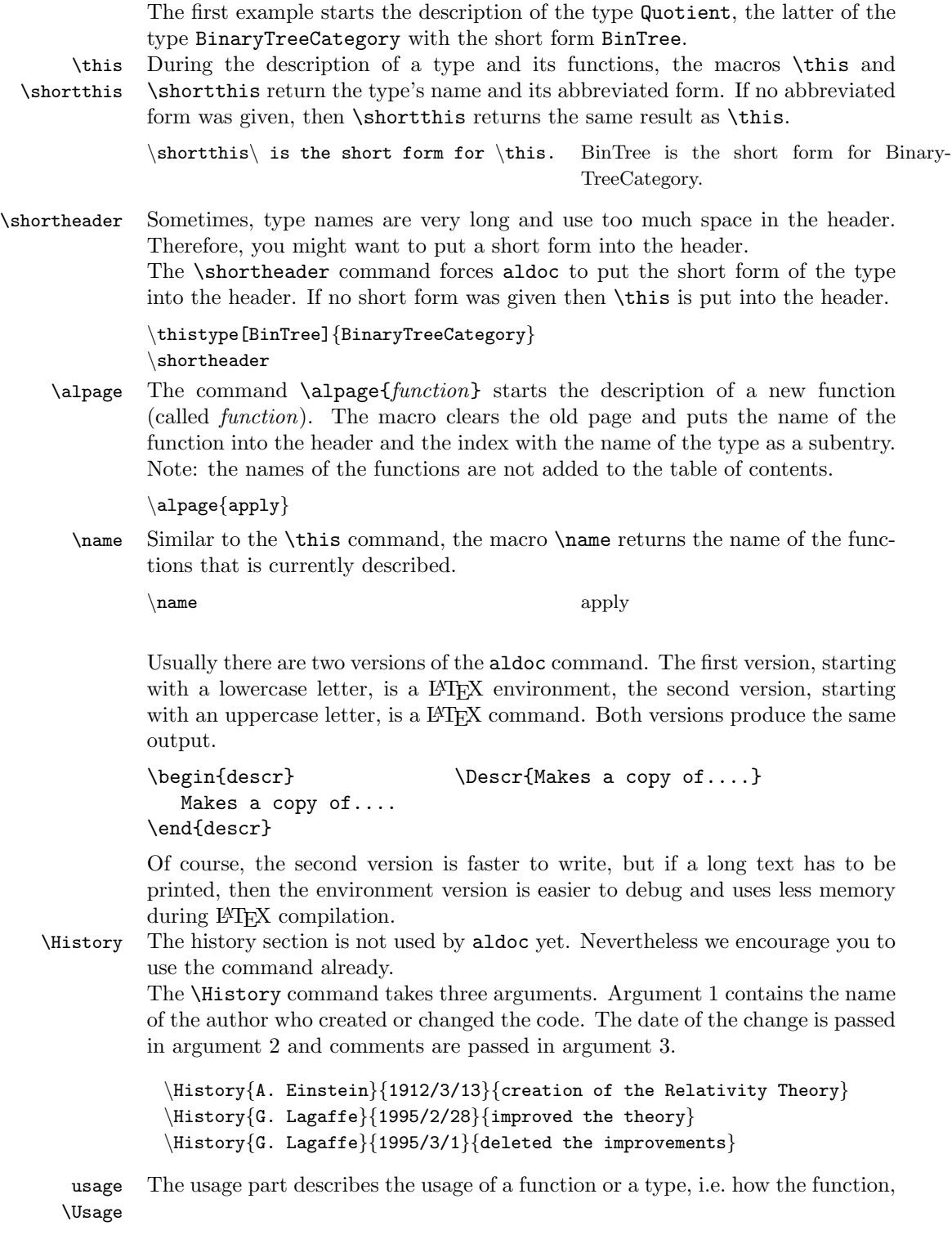

respectively the type is called by the user. Both commands print the title Usage in boldface and indent the left margin for the text that follows.

 $\big\setminus \text{Usage}\{\text{apply}(f,t)\}\$  Usage

#### $apply(f,t)$

params Parameters are put in a tabular environment that is created automatically. The \Params tabular contains three columns called Parameter, Type and Description which are printed in boldface. The & symbol is used as the column separator.

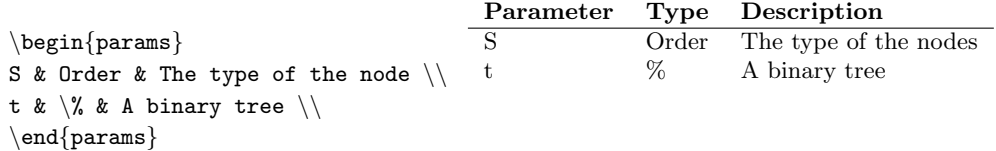

descr In the description section the type or function is described in detail. The title \Descr Description is printed in boldface and the left margin is indented for the text that follows.

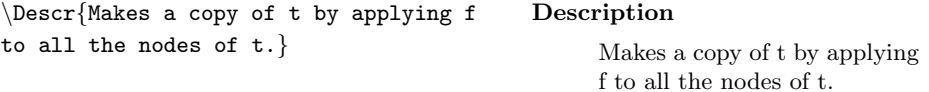

exports The exports section is only used for types. The environment creates a three column tabular. The first column contains the name of the exported function, the second column contains the signature of the function, and the last column contains notes describing the exported function. The export description of the type BinaryTreeCategory might look as follows:

> \begin{exports} apply: &  $(S \$ \to S, \%) \to\$ \% & Apply a function to all the nodes  $\setminus$  $\lambda \$  & & \\ \end{exports} Exports apply:  $(S \rightarrow S, \%) \rightarrow \%$  Apply a function to all the nodes . . .

When types have arguments then the export list might depend on them, i.e. some functions are only exported if the argument has a specific category. Thus, the exports environment has an optional parameter that contains the condition under which the functions are exported. The parameter immediately follows the \begin{exports} environment. (\begin{exports}[condition]) The following example shows a conditional export list (see also example.as on page 12):

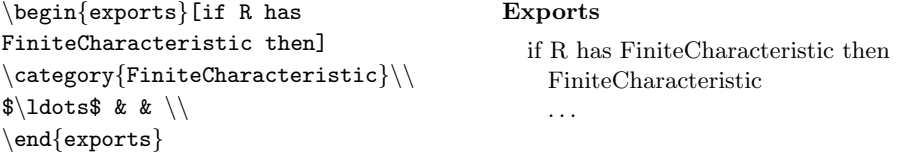

For each conditional export list an exports environment has to be used. hyperlinks Imagine, you can click on types and functions in order to move to related topics? For example you look up a type or function in the index section, find the word and would like to click on it in order to jump to the corresponding page. Sounds like a web page. Well, formulas are not supported in html pages yet but we still can offer a similar way by using the LAT<sub>EX</sub> package hyperlink. It offers link support for xdvi, pdf previewer and latex2html. So with xdvi or Acrobat Reader<sup>2</sup> you are able to link pages. aldoc supports four commands for hyperlinks: \alfunc, \alexp, \altype and \altarget. We encourage to use this functions always, even if you don't plan to use hyperlinks. They can be turned on or off by a hyperlinks flag. See section 1.4.

- \alalias With aldoc2html Aldorfiles, documented with aldoc can be converted to HTML. In order to support links in HTML documents aldocprovides the command \alalias{type}{alias}{function}. It creates a link to type:alias and prints the name *function*. \alalias is the basic command other commands relay on.
- $\alpha$  \alfunc{type}{function} prints function and makes it a hyperlinks to the man page for function in the type type. The command is simply an abbreviation of  $\alalias{type}{function}{function}.$

```
\begin{exports}
```

```
\alfunc{Quotient}{apply}: & (S $\to$ S,
\langle \rangle) $\to \infty \setminus \mathcal{C} & Apply a function to all
the nodes \setminus\lambda \cdot 1dots$ & & \\
\end{exports}
                                                          Exports
                                                               apply: (S \rightarrow S, \%) \rightarrow \% Apply a function
                                                                                                    to all the nodes
```
Note: the printed output does not differ from the output of the above example (\exports). If hyperref is turned on then links for xdvi, pdf previewers and of course in HTML are put into it.

\alexp In the previous example you would have to write the type Quotient for each export field. You could also write  $\alpha{\this}{function}$  instead of the type name itself. aldoc provides a shorthand for this command:  $\aleph$  {function} is the abbreviation of  $\alpha_{\this}$ {function}.

\altype Besides making links to functions, one likes to link to types as well. aldoc  $\alpha$  offers the command  $\altype{type}$  for that purpose. It prints the name type and makes it a hyperlinks to the manual page of that type, if defined. The command \altypes{header} puts the type name header to the table of contents. This is usefull when types are grouped under a name that should only appear in the table of contents.

```
\begin{exports}
\lambda \ & & \\
\alexp{order}: & (R,Integer) $\to$
\altype{Partial} \altype{Integer} &
bounded \dots \\
\end{exports}
                                         Exports
                                              . . .
                                              order: (R, Integer) \rightarrow Partial Integer bounded ...
                                              . . .
```
<sup>2</sup>Acrobat Reader is a free pdf previewer from Adobe Systems Incorporated http://www.adobe.com

 $\alpha$  Both macros are used for external references.  $\alpha$  is a reference  $\aleph{\text{library}}$  to the builtin type type, \alexttype{library}{type} is a reference of type in the library library.

> \albuiltin{Integer} \alexttype{Sumit}{Fraction}

- \altarget \altarget{name} creates an alternative hyper-target name. The command is useful when you have to link a page under several names. Example: If \alpage{map} documents both map and map!, then add the line \altarget{map!} right after it. This way, if both \alexp{map} and \alexp{map!} are in the exports list, they will both point to that page.
- \category Sometimes types export categories. Of course, you could write the category's name in the first column, but usually the names are very long and, thus, enlarge the first column of the tabular in such a way that the output looks ugly. To overcome this problem the macro \category is introduced. It takes a name as argument and prints it on one line, i.e. three columns are combined to one column. In fact,  $\category$  is an abbreviation for  $\multicolumn{3}{1}.$

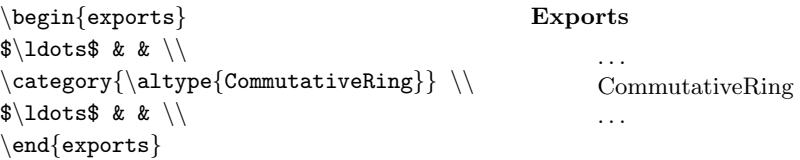

alwhere If names in export tabulars are too long, then one might whish to abbreviate the name and explain it in detail below the tabular. Therefore, aldoc contains the environment alwhere which usually follows after an export environment. It prints the name where and creates a three column tabular.

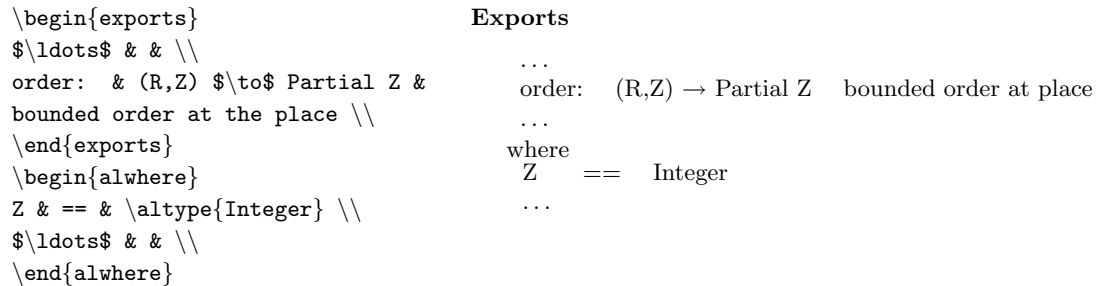

signatures A signature describes the types of the arguments and the type of the return \Signatures value. Obviously a signature only makes sense to functions and, hence, you will never use such a command in a type description. The title *Signatures* is printed in boldface and the left margin is indented. Both commands open a tabular environment with two columns (function's name, signature).

```
\begin{signatures}
apply: & (S \\to S, \%) \to$ \% \\
\end{signatures}
                                                  Signatures
                                                          apply: (S \rightarrow S, \%) \rightarrow \%
```
\Signature Often only one signature has to be printed. Therefore, aldoc has a special signature command called *\Signature*. It prints the title *Signature* and indents the left margin. Unlike the commands \Signatures and signatures, \Signature prints the name of the function automatically. Hence, the macro has only two arguments, the parameter signature (argument 1) and the return type signature (argument 2). The signature is printed in the following way: name of the function:  $\#1 \to \#2$  where  $\#1$  is the first argument and  $\#2$  the second.

 $\sigma_{(S \ s\to S, \ \S)} {\{\S} \quad \text{Signature}}$ 

apply:  $(S \rightarrow S, \%) \rightarrow \%$ 

 $\lambda$  Sometimes a constant is defined only. The command  $\lambda$  dconstant  $\{type\}$  prints the function name implicitly and puts the type of the constant to the right.  $\alconstant{\alpha}$ SingleFloat}} Signature

PI: SingleFloat

retval This describes the return value of a function. Again, the title Returns is printed \Retval in boldface and the left margin indented for the text that follows.

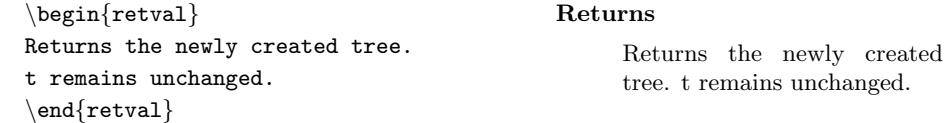

alex It's sometimes useful to add examples in a manual page. Therefore, aldoc supports the command  $\aleph$  alex. The command prints the title *Example* in boldface and indent the left margin.

```
\begin{alex}
\begin{ttyout}
s:= apply((n:Integer):Integer +-> n+n, t)
\end{ttyout}
returns a copy of t with all nodes
doubled.
\end{alex}
                                            Example
                                                s:= apply((n:Integer):Integer +-> n+n, t)
                                               returns a copy of t with all nodes doubled.
```
In example sections, you often use the verbatim environment for source code or output produced by the system. aldoc doesn't have its own verbatim macros, but it includes the verbatim package  $\tt{tyverb}^3$  which has the following advantages over the original verbatim package included in  $\mathbb{B}T\mathbb{F}X$ :

- font and size can by changed,
- the vertical space is narrower than the LAT<sub>E</sub>X version of verbatim
- tabs are converted to as many spaces as you like (default 8)

<sup>3</sup>Note: ttyverb is the name of the package and ttyout is the name of the environment defined in ttyverb.

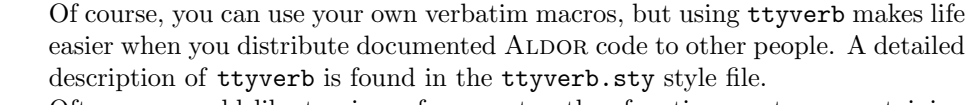

\alseealso Often one would like to give references to other functions or types containing useful information. Therefore aldoc contains the \alseealso command that takes the references as argument.

 $\alseealso{\alephapply!}$  See Also

apply!

. . .

Note: *\alseealso* is also a place where one likes to have hyper references, ie. links to the mentioned functions.

remarks Sometimes you want to add remarks to a manual page. It's especially useful \Remarks when limitations in the use of a function or type or bugs that are not fixed yet. The commands remarks, \Remarks print the title Remarks in boldface and indent the left margin.

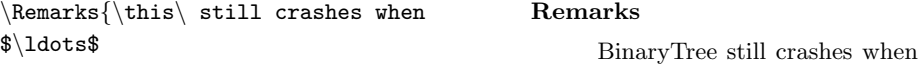

#### 1.4 A word about Hyper-References

We strongly recommend to use the hyper-reference features provided in aldoc, ie.  $\allowbreak \ \delta$ ,  $\altype$ ,  $\albutin$ ,  $\alexttype$  and  $\altarget$ . Even when the hyperref package is not installed on your system or you do not want to use latex2html yet, you can produces printed output without any problems. By default hyper-reference is turned off and the hyper-reference commands produces the usual output. To turn on hyper-reference you have to set the *hyperref* option in the latex file.

\documentclass[hyperref]{aldoc} will turn on hyper-reference

#### 1.5 Putting everything together

In the previous sections we explained the aldoc macros in detail but said nothing about ALDOR files. Before you can create the T<sub>E</sub>X files using the extract utility, you must be sure that all documentation lines in your source files are bracketed between #if marker and #endif statements where marker can by any name. extract takes as input a ALDOR file and the *marker* and produces the  $\text{LATEX}$  file by discarding the code that is not between #if marker and #endif statements. In each ALDOR source file you must add the #unassert marker statement before the first **#if** marker statement starts.

The  $\sum^{IT}$  library for which this class file originally was written uses ASDOC as its marker, ALDOR uses ALDOC as its marker. We encourage you to use the same marker depending on the library you are working with, because whenever sumit.as or aldor.as is included, ASDOC, ALDOC respectively is already unasserted and hence, the #unassert ASDOC or #unassert ALDOC statement can be omitted. #unassert ALDOC % can be omitted if you include aldor.as ... #if ALDOC This is some documentation which will be ignored by the A# compiler. ... #endif [A# code] #if ALDOC This is again documentation. #endif [A# code again]

In the documentation parts, i.e. between #if marker and #endif statements, you can use any aldoc or IATEX command.

#### 1.6 extract option

The general usage of extract is:

```
extract -m marker [-h] [-o outputfile] [-r] [-t] [-v] sourcefile[.as]
```
where the various options are:

- -h Help: displays a short help text (causes all the other arguments to be ignored).
- -m *marker* Defined marker in the *sourcefile*. Note: No default value is defined.
- -o outputfile Names the output file, default is sourcefile.tex
- -r Reverse operation: the output file contains all the lines which are not bracketed between #if marker and #endif statements.
- -t Test: adds an appropriate LATEX prologue and epilogue so that the output file can be run through LAT<sub>F</sub>X independently.
- -v Verbose: shows progress (number of documentation blocks processed.)

#### 1.7 The manual LAT<sub>F</sub>X file

When your ALDOR programs are documented and extract has created the LATEX files then you are ready to write the final "manual" file. This LATEX file turns some aldoc features on or off and contains text you want to add to the manual pages. A "manual" file might look like this:

```
\documentclass[options]{aldoc}
packages
\pagestyle{fancyhdr} % header creation turned on
\makeindex % create index
\begin{document}
introduction, table of contents, table of figures and so on
\in \{\ldots\}other imports
\printindex % print index
\end{document}
```
options can be any valid option under LATEX such as twoside, 12pt, a4paper and so on. If you want to use the hyper-reference features from aldoc then you have to set the hyperref option! In the packages part you can include additional packages that are used in your document. However, the packages fancyhdr, epsfig, supertabular, ttyverb and makeidx don't have to be loaded because aldoc loads them automatically.

If you want to print your document using the standard aldoc header then you have to call pagestyle with fancyplain. If you omit this command then no header is printed. An index is created by LATEX when makeindex is called in the preamble. If you comment out the command no index is generated. A detailed description of the makeindex and the fancyhdr packages is found in [1].

One last thing you have to keep in mind is that the command \thistype is the same as a subsection but without a subsection number. Of course, you can create sections and subsections, but the latter does not get a subsection number.

#### 1.8 Aldoc2HTML

Version 3 of aldoc has better html support. The utility aldoc2html converts .tex files created with the extract utility to new .tex files which are optimized for the latex2html utility.

The general usage of aldoc2html is:

aldoc2html  $[-h]$   $[-o$  *outputfile* $\begin{bmatrix} -x \\ y \end{bmatrix}$   $[-v]$  *sourcefile* $[\text{.tex}]$ 

where the various options are:

- -h Help: displays a short help text (causes all the other arguments to be ignored).
- -o outputfile Names the output file, default is standard output.
- -x Input: expands only \input statements.
- -v Verbose: shows progress.

In order to create a HTML version of the documentation do the following:

- 1. Create ALDOR source files documentend with the aldoc style file.
- 2. Extract the documentation .tex by using the extract utility.
- 3. Create HTML optimized LAT<sub>F</sub>X files by using the aldoc2html utility.
- 4. Run latex2html to create the HTML files.

#### 1.9 Example

In this section we create the manual pages of the example.as file. The described type is called Quotient. The following code fragment shows the documented ALDOR file. Note: example.as is shipped with this package but it cannot be compiled with ALDOR because it contains a category not provided by the standard library. However, it can be used as a template for your own documentation (extract can create the LAT<sub>EX</sub> file, which can then be processed).

```
#include "aldor.as"
#unassert ALDOC
#if ALDOC
\thistype{Quotient}
\History{G.~Lagaffe}{1/12/94}{created}
\Usage{import from \this~R}
\Params{ \emph{R} & \altype{IntegralDomain}
        & an integral domain\\
}
\Descr{\this~R forms the quotient field of the
integral domain \emph{R}}
\begin{exports}
\category{\altype{Field}}\\
\category{\altype{DifferentialExtension} R}\\
\{2}. & (R,R) \to$ \% & take the quotient of two
ring elements\\
\alexp{coerce}: & R $\to$ \% & coercion from R to \this\\
\alexp{denominator}: & \% $\to$ R & get the denominator of a quotient\\
\alexp{numerator}: & \% $\to$ R & get the numerator of a quotient\\
\end{exports}
\begin{exports}[if R has \altype{FiniteCharacteristic} then]
\category{\altype{FiniteCharacteristic}}\\
\end{exports}
\begin{exports}[if R has \altype{GcdDomain} then]
\alexp{normalize}: & \% $\to$ \% & normalize a quotient\\
```

```
\end{exports}
#endif
Quotient(R: IntegralDomain):
 Join(Field, DifferentialExtension R) with {
     /: (R, R) \rightarrow %;#if ALDOC
\alpage{/}
\Usage{n~\name~d}
\Signature{(R,R)}{\%}
\Params{
\emph{n} & R & An element of the ring.\\
\emph{d} & R & An element of the ring.\\
}
\Retval{Returns the quotient \emph{n} over \emph{d}.}
#endif
     if R has FiniteCharacteristic then
         FiniteCharacteristic;
     coerce: R \rightarrow \frac{\%}{\%};
#if ALDOC
\alpage{coerce}
\Usage{\name~x}
\Signature{R}{\%}
\{ \emptyset \ & R & An element of the ring \\ }
\Retval{Returns the quotient with numerator \emph{x} and
        denominator 1.
}
#endif
     denominator: \% \rightarrow R;
#if ALDOC
\alpage{denominator}
\Usage{\name~x}
\Signature{\%}{R}
\{ \emptyset \ & \% & A quotient\\ }
\Retval{Returns the denominator of a quotient.}
\alseealso{\alexp{numerator}
#endif
```

```
if R has GcdDomain then
         normalize: % -> %;
#if ALDOC
\alpage{normalize}
\Usage{\name~x}
\Signature{\%}{\%}
\{ \emptyset \ & \% & An quotient\\ }
\Descr{Normalize $x$ by eliminating common divisors of
       the numerator and denominator.
}
#endif
     numerator: % -> R;
#if ALDOC
\alpage{numerator}
\Usage{\name~x}
\Signature{\%}{R}
\{ \emptyset \ & \% & A quotient\\ }
\Retval{Returns the numerator of a quotient.}
\alseealso{\alexp{denominator}}
#endif
} = add { implementation }
First we produce the corresponding LAT<sub>EX</sub> file by using the extract utility.
 extract -m ALDOC example.as
The extract utility creates the file example.tex. Now we have to create the
"manual" LATEX file that looks as follows:
% manual.tex
\documentclass[12pt,hyperref]{aldoc}
\pagestyle{fancyplain}
\makeindex
\begin{document}
\input{example.tex}
```
In the last step we have to compile manual.tex, create the index with makeindex and compile the manual again.

```
latex manual.tex
makeindex manual.idx
latex manual.tex
```
\printindex \end{document} Figure 2 and figure 3 show the manual pages produced. Run aldoc2html -o manual-html.tex" manual.tex. Next, run latex2html manual-html.tex which creates the HTML files.

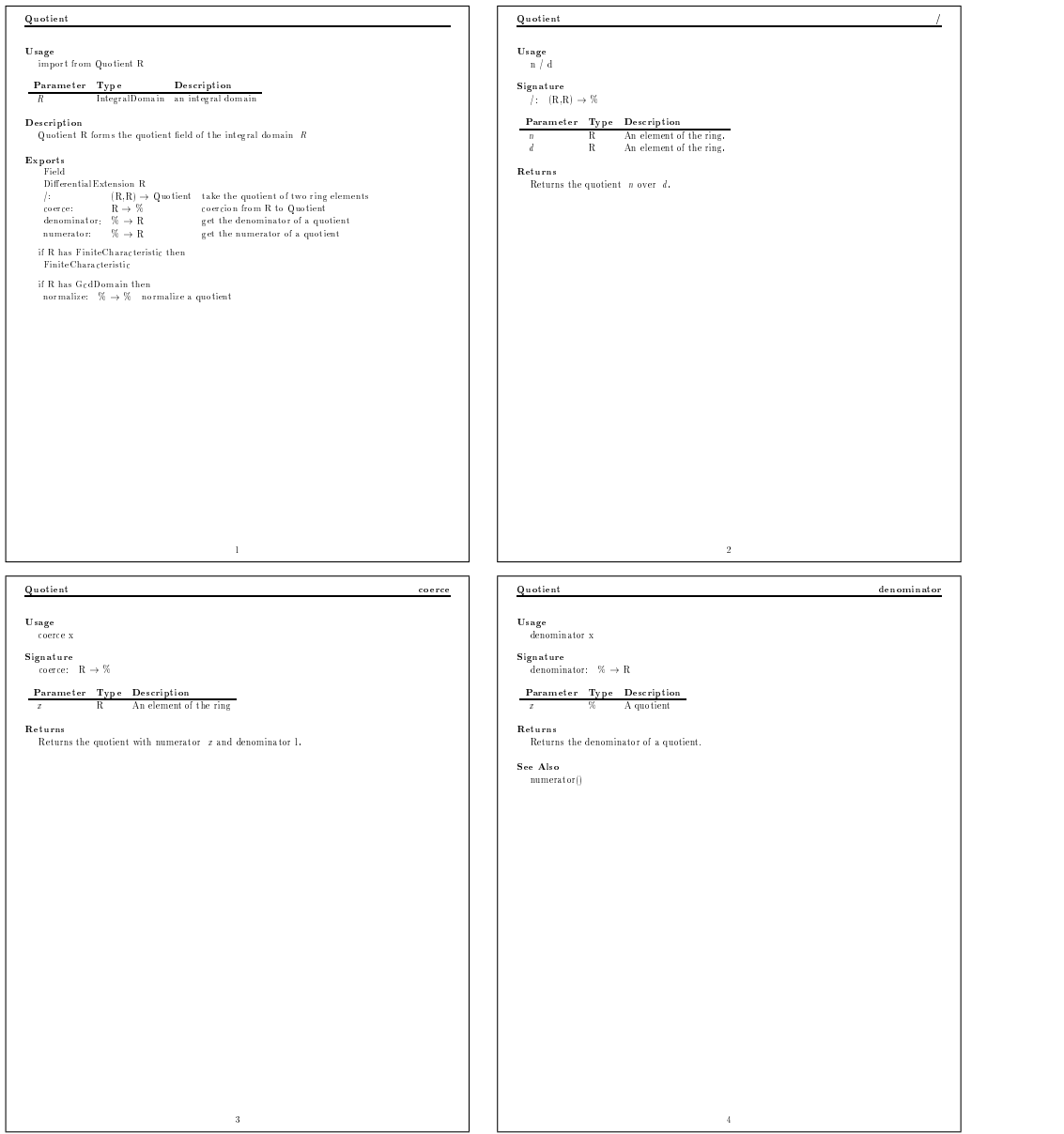

Figure 2: Manual pages from "manual.tex".

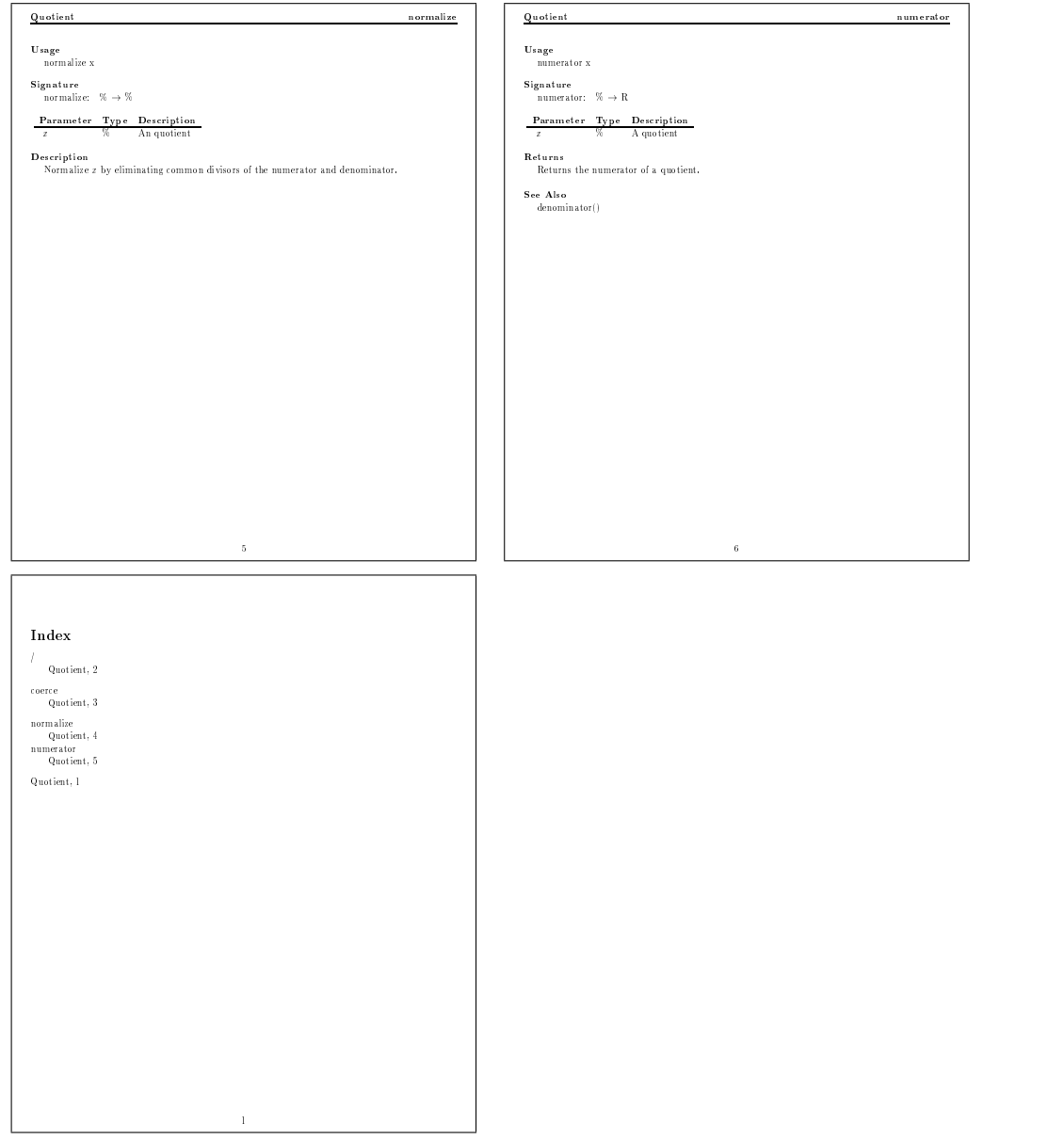

Figure 3: Manual pages from "manual.tex". (continued)

### 2 Reference

This section describes the macros alphabetically. #1, #2 refer to argument 1, argument 2 respectively.  $\alalias \{type\{alias\} {function} creates a link to type: alias and prints the name$ function. \alalias is the basic command where other commands rely on. \albuiltin \albuiltin{#1} make a reference to the builtin type #1. Not implemented in the current version of aldoc. \albuiltin{SingleFloat} alex Starts the example part of the manual page. The title Example is printed in boldface and the left margin is indented for the text that follows. \begin{alex} \begin{ttyout} s:= apply((n:Integer):Integer +-> n+n, t) \end{ttyout} returns a copy of t with all nodes doubled. \end{alex} Example s:= apply((n:Integer):Integer +-> n+n, t) returns a copy of t with all nodes doubled. \alexp \alexp{#1} is shorthand for \alfunc{\this}{#1}. \alexp{start!} \alexttype \alexttype{#1}{#2} makes a link to type #2 in library #2. Not implemented in the current version of aldoc. \alexttype{Sumit}{Fraction} \alfunc \alfunc{#1}{#2} prints function #2 and makes it a hyperlink to the aspage for function #2 in the type #1. It is a shorthand for  $\al$ alalias{#1}{#1}{#2} \alfunc{Timer}{start!} \alpage \alpage{#1} Starts a new manual page, i.e. the description of a new function. The function's name #1 is stored in an internal variable (see also \name) and the old page is cleared. \alpage{apply} alwhere \alwhere prints where and opens a three column tabular. The environment is usually used after an export environment. \begin{exports}  $\lambda \$  & & \\  $\mathcal{L}$  ...<br>order: & (R,Z) \$\to\$ \altype{Partial} Z  $_{\text{or}}$ & bounded order at the place  $\setminus$ \end{exports} \begin{alwhere} Z  $\& == \& \alpha$  $\lambda \cdot 1$ dots\$ & & \\ Exports  $(R,Z) \rightarrow$  Partial Z bounded order at place . . . where  $Z$  $==$  Integer . . .

```
\end{alwhere}
```
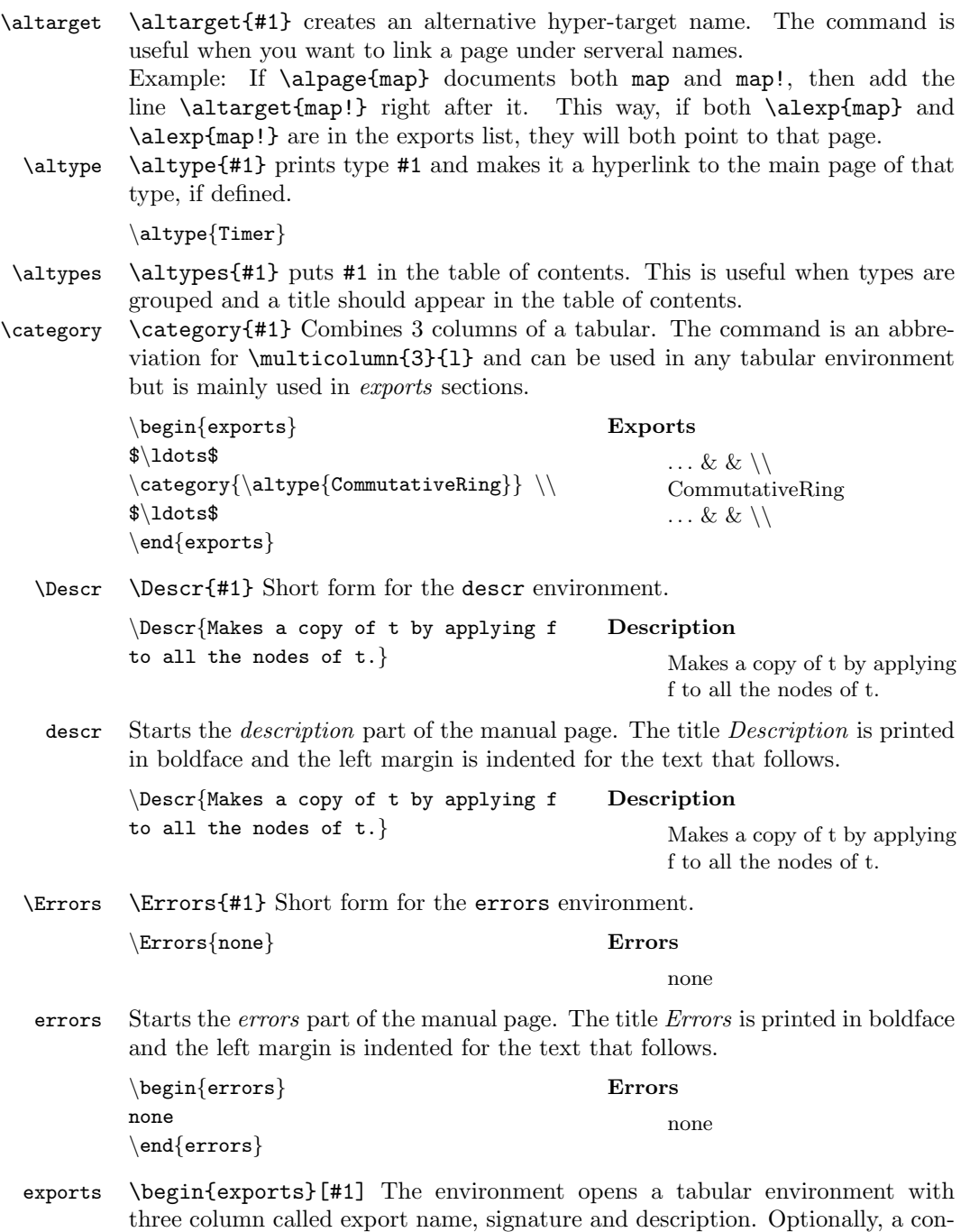

19

dition under which the functions are exported can be given.

|                | $\begin{cases} \text{express} \end{cases}$<br>apply: & $(S \$ \to S, \%) \to\$ \% &                                                                                                    | <b>Exports</b><br>apply:      |             |               | $(S \rightarrow S, \%) \rightarrow \%$ Apply a function |
|----------------|----------------------------------------------------------------------------------------------------|-------------------------------|-------------|---------------|---------------------------------------------------------|
|                | Apply a function to all the nodes $\setminus\setminus$<br>$\ldots$ \$ & & \\                                                                                                    | .                             |             |               | to all the nodes                                        |
|                | $\end{exports}$                                                                                                    |                               |             |               |                                                         |
|                | \begin{exports}[if R has<br><b>Exports</b>                                                                                                    |                               |             |               |                                                         |
|                | $\alpha$ + $\left\{FiniteCharacteristic\right\}$ then<br>if R has FiniteCharacteristic then<br>$\texttt{\{\alstyle\} \}\$<br>$\noindent \textbf{FiniteCharacteristic}$<br>$\ldots$ & & \\<br>.<br>$\end{exports}$                                                                                             |                               |             |               |                                                         |
| \History       | \History{#1}{#2}{#3} Stores history information belonging to the type or<br>function that is currently described. The author's name is put in #1, the date<br>of the change in $#2$ and any comment in $#3.^4$<br>\History{A. Einstein}{1912/3/13}{creation of the Relativity Theory}                         |                               |             |               |                                                         |
| \name          | Returns the name of the described function, i.e. the name that was stored in<br>the <b>\alpage</b> macro. (see also <b>\alpage</b> )                                                                                                    |                               |             |               |                                                         |
|                | $\lambda$                                                                                                    | apply                         |             |               |                                                         |
| <b>\Params</b> | \Params{#1} Short form for the params environment.                                                                                                    |                               |             |               |                                                         |
|                | $\{S \& Order \& The type of the \frac{Parameter}{S}$                                                                                                    |                               | Type        | Description   |                                                         |
|                | $nodes$ }                                                                                                    |                               | Order       |               | The type of the nodes                                   |
| params         | Starts the <i>Parameter</i> part of the manual page. The title <i>Parameter</i> is printed in<br>boldface and the left margin is indented for the text that follows. Next, a tabular<br>environment is opened with the columns parameter, type and description. This<br>column header is printed in boldface. |                               |             |               |                                                         |
|                |                                                                                                    | Parameter                     | <b>Type</b> | Description   |                                                         |
|                | $\begin{cases}$ \begin{params}                                                                                                    | S                             | Order       |               | The type of the nodes                                   |
|                | S & Order & The type of the node $\setminus$<br>t & $\%$ & A binary tree $\setminus$<br>$\end{frac}$                                                                                                    | t                             | Z           | A binary tree |                                                         |
| \Remarks       | \Remarks{#1} Short form for the remarks environment. (see also remarks)                                                                                                    |                               |             |               |                                                         |
|                | $\mathrm{kens}$ \this\ still crashes when                                                                                                    |                               |             |               |                                                         |
|                | $\{\ldots\}$                                                                                                    | BinaryTree still crashes when |             |               |                                                         |
|                |                                                                                                    | .                             |             |               |                                                         |
| remarks        | Starts the remarks part of the manual page. The title Remarks is printed in<br>boldface and the left margin is indented for the text that follows.                                                                                                    |                               |             |               |                                                         |

 $4$ The current version of aldoc doesn't process this information yet.

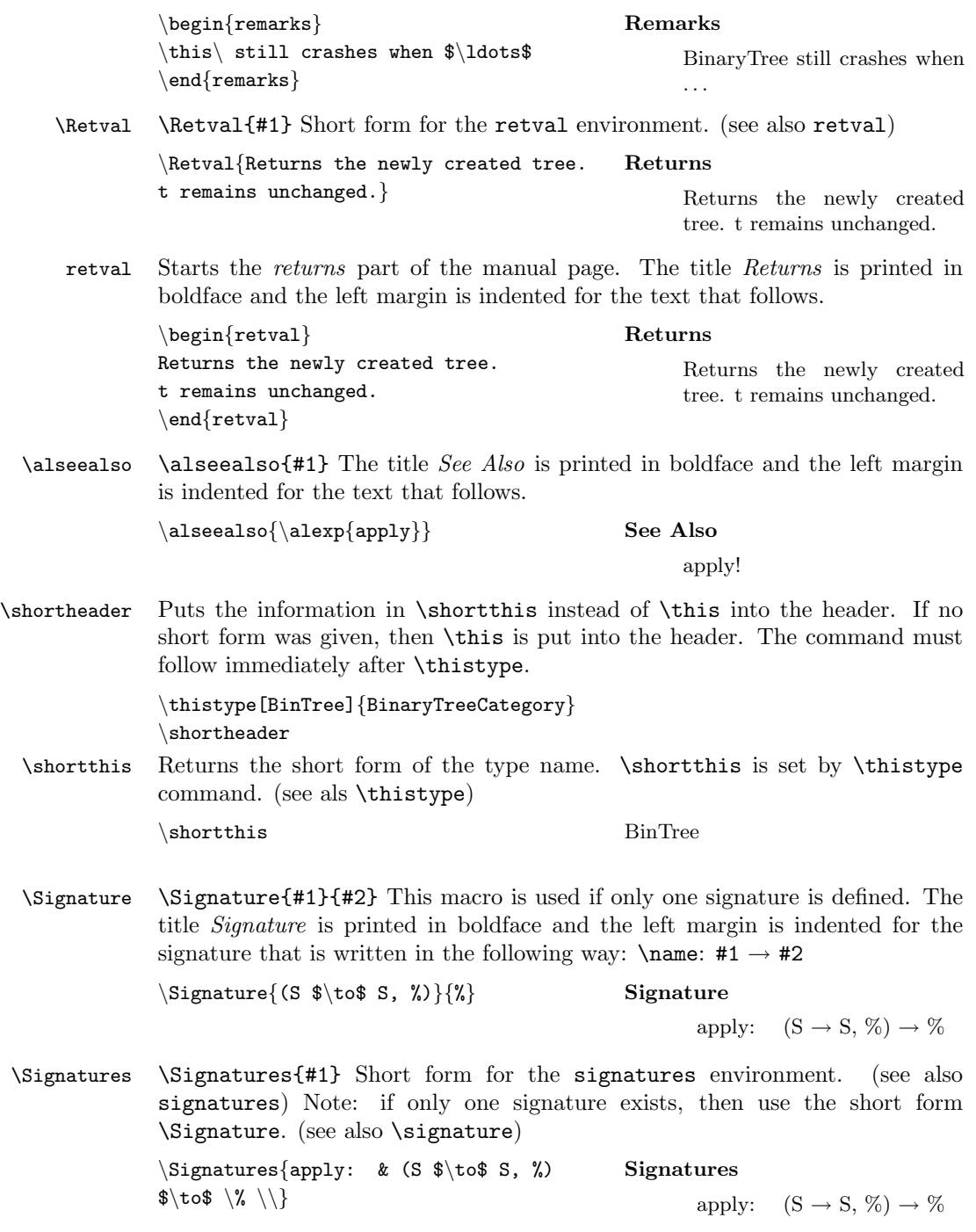

signatures Starts the signatures part of the manual page. The title Signatures is printed

in boldface and the left margin is indented for the signatures that follow. Additionally, a tabular environment is opened with two columns. (name, signature)

\begin{signatures} apply: & (S \$\to\$ S, %) \$\to\$ % \\  $\end{aligned}$ 

#### Signatures

apply:  $(S \rightarrow S, \%) \rightarrow \%$ 

- \this Returns the name of the type that is described. \this is set by \thistype command. (see also \thistype) \this BinaryTreeCategory
- \thistype \thistype[#1]{#2} Starts the description of type #2. The name of the type (#2) is stored in \this. Optional a short form of the name (#1) that is stored in \shortthis can be given. \thistype starts a new page and puts the type name into the header, the table of contents and the index. Note: if \shortheader is following immediately after a \thistype command, then the short form (\shortthis) is put into the header.

\thistype[BinTree]{BinaryTreeCategory}

\Usage \Usage{#1} Short form for the usage environment. (see also usage)

 $\big\setminus \text{Usage}\{\text{apply}(f,t)\}\$  Usage

 $apply(f,t)$ 

usage Starts the usage part of the manual page. The title Usage is printed in boldface and the left margin is indented for the text that follows.

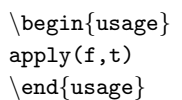

Usage  $apply(f,t)$ 

### 3 How to print this manual

There are two ways to print this document. The first one is to compile this file with LAT<sub>E</sub>X i.e. latex aldoc.dtx, the second one is by compiling a new LAT<sub>E</sub>X file that looks as follows:

```
\documentstyle[]{article}
\usepackage{doc} % include doc package
\usepackage{epsfig} % include epsfig package
\EnableCrossrefs % full index
\CodelineIndex % by line numbers
\RecordChanges % make change history
\OnlyDescription % no code documentation
\setlength{\parindent}{0pt} % no indents
\begin{document}
 \DocInput{aldoc.dtx} \PrintIndex \PrintChanges
\end{document}
```
Remove the command \OnlyDescription if you want to print the aldoc source code. Note: the documentation of the code is only needed if you are going to change the class file.

In both compilation methods you have to run the following commands in order to get the aldoc manual:

- 1. latex aldoc.dtx
- 2. makeindex -s gind.ist aldoc
- 3. makeindex -s gglo.ist -o aldoc.gls aldoc.glo
- 4. latex aldoc.dtx

## References

[1] Michael Gossens, Frank Mittelbach, Alexander Samarin, The IATEX Companion, Addison–Wesley, 2nd printing 1994, ISBN 0-201-54199-8.

## Index

Numbers written in italic refer to the page where the corresponding entry is described; numbers underlined refer to the code line of the definition; numbers in roman refer to the code lines where the entry is used.

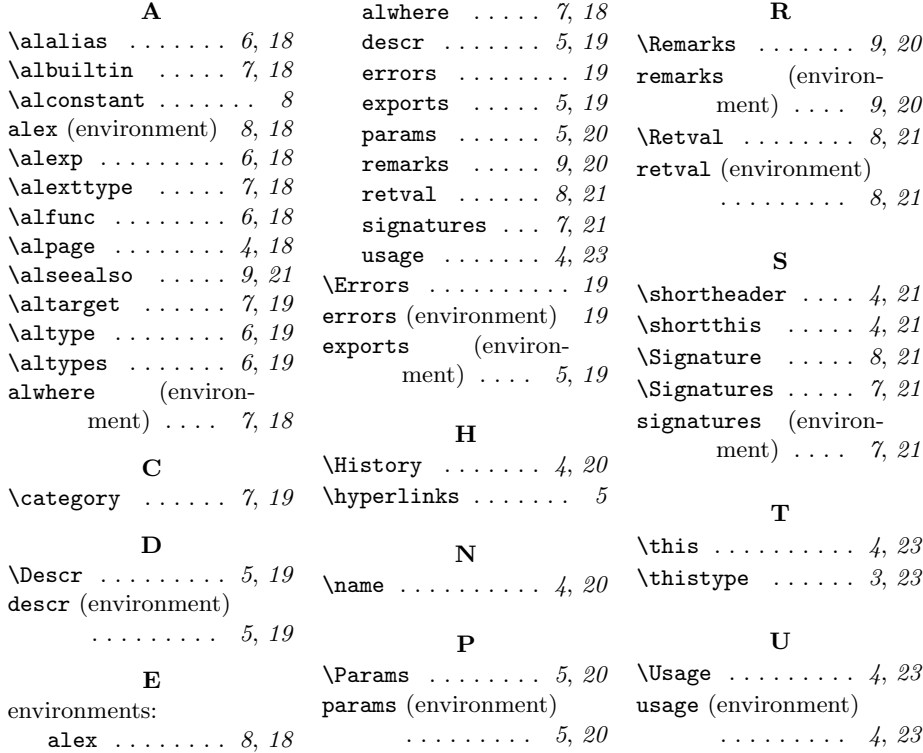

## Change History

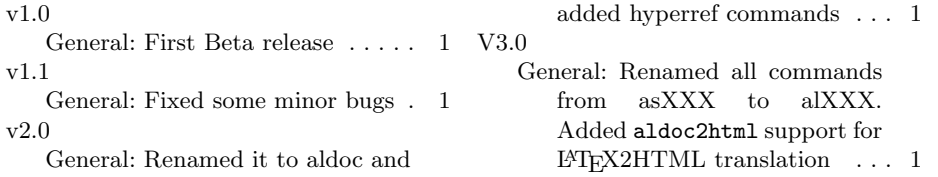